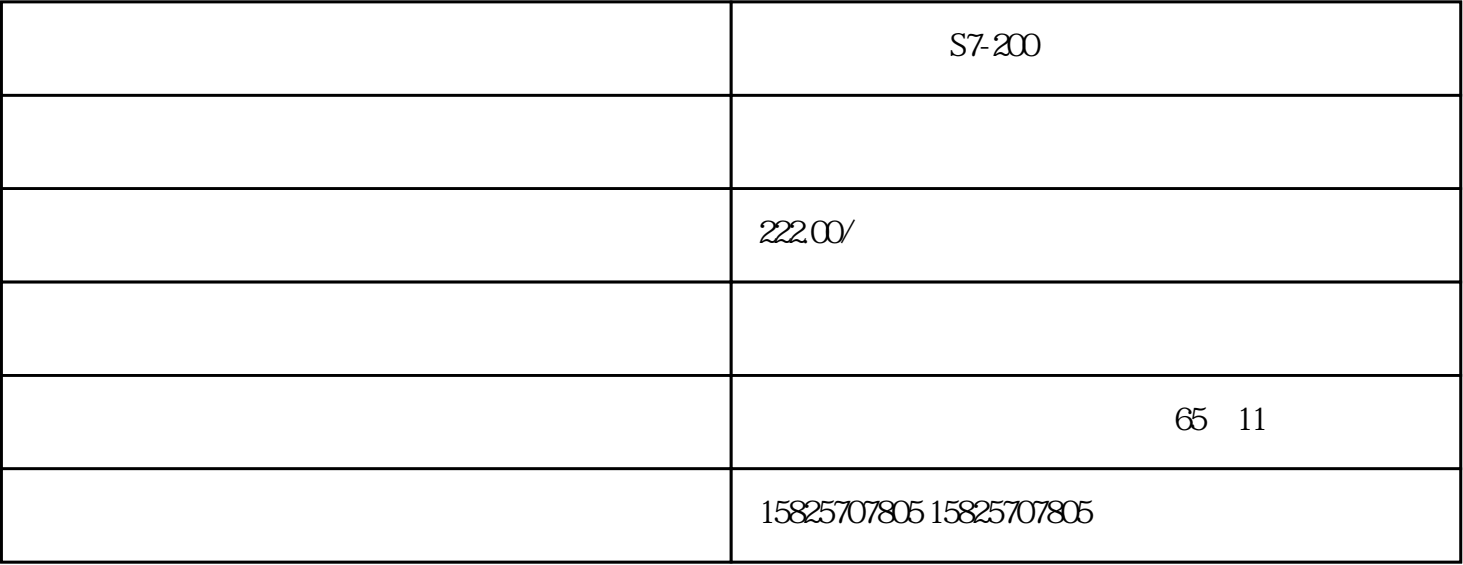

PLC S7-200S7-300 S7-400 S7-1200 GFC 6SNS120

V10 V60 V80

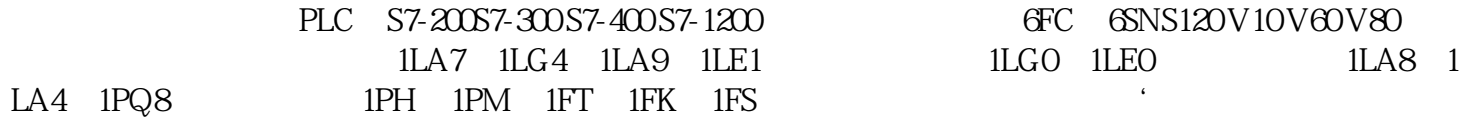

 $PLC$ 

6ES7214-2AD23-0XB8

模拟量模板EM235的输入电阻是多少? 输入电阻的大小和您所选择的输入类型有关,如果您选择电压

 $10$  250 · EM231RTD  $EM231RTD$  and  $100$ 

3276.8 3276.7

范围取决于传感器的测量范围和实际温度。 ·在什么环境下可以编辑中文TD200? 建议采用STEP

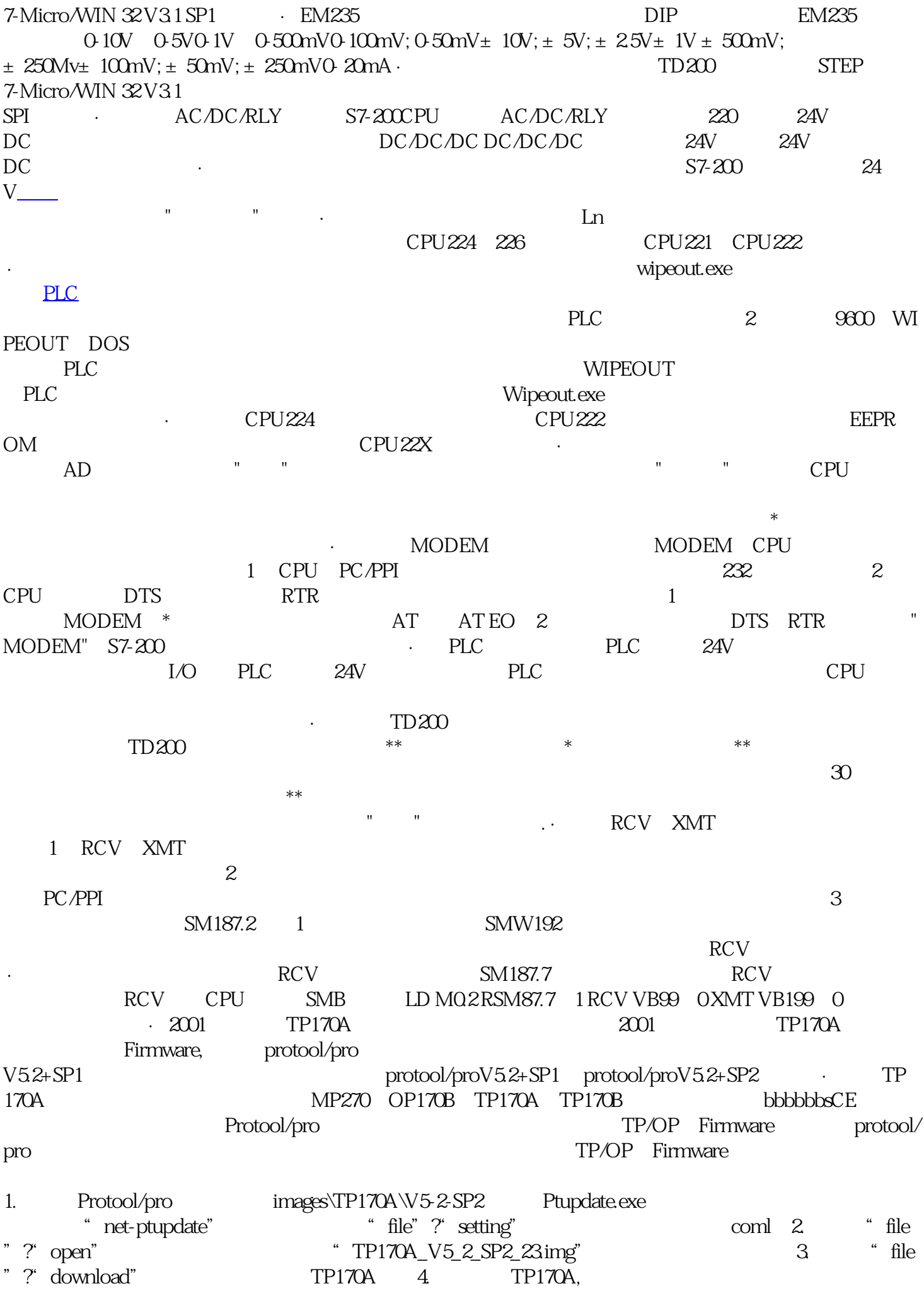